**Module V0**

# **Partitionnement déclaratif (introduction)**

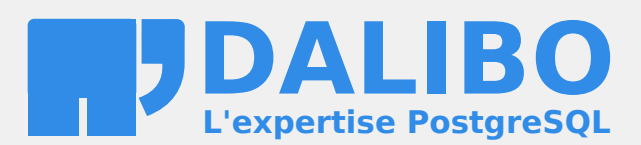

**24.04**

## **Table des matières**

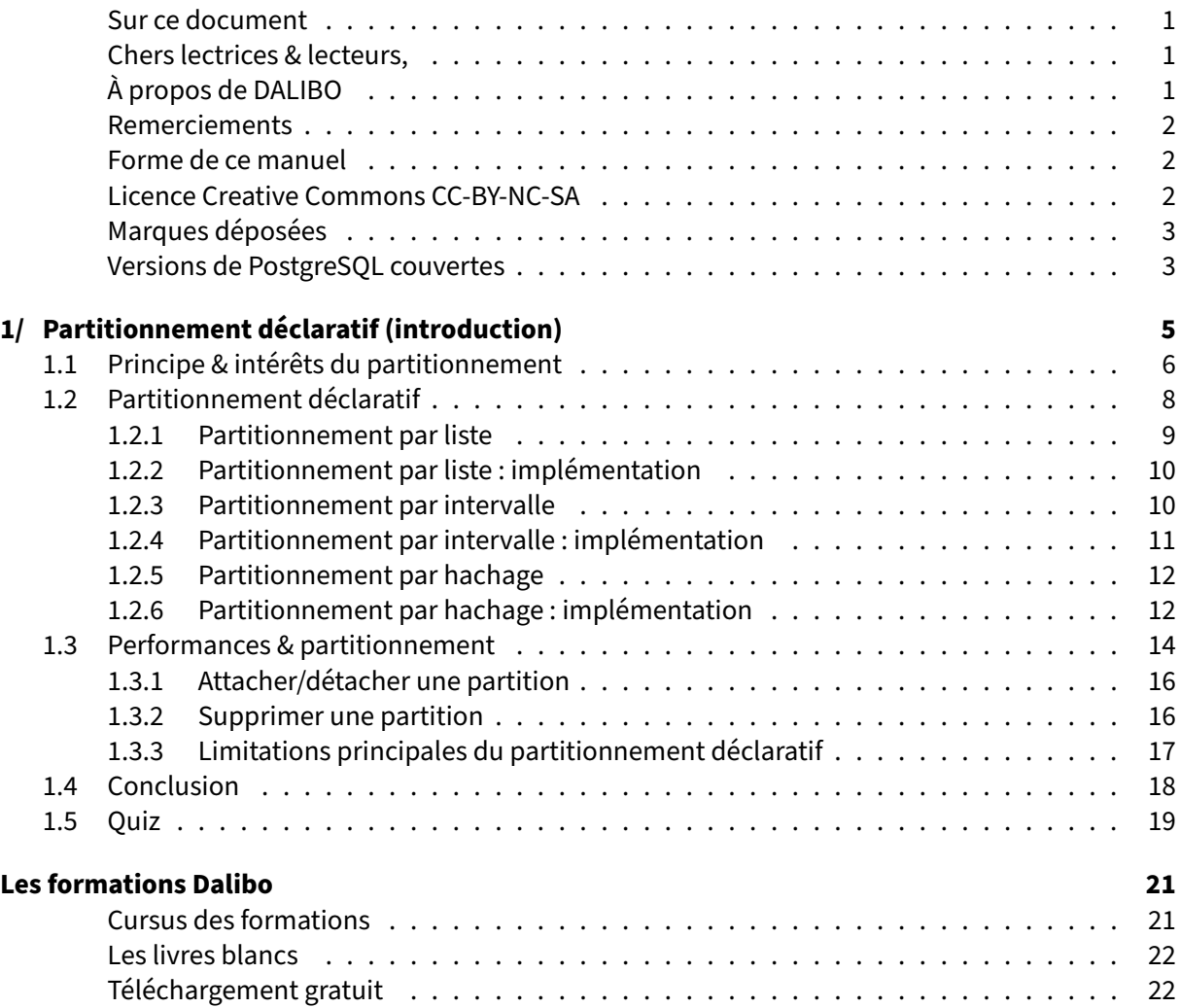

#### <span id="page-4-0"></span>**Sur ce document**

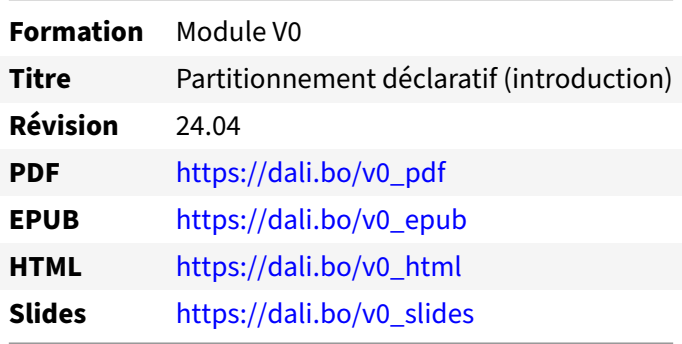

Vous trouverez en ligne les différentes versions complètes de ce document.

#### <span id="page-4-1"></span>**Chers lectrices & lecteurs,**

Nos formations PostgreSQL sont issues de nombreuses années d'études, d'expérience de terrain et de passion pour les logiciels libres. Pour Dalibo, l'utilisation de PostgreSQL n'est pas une marque d'opportunisme commercial, mais l'expression d'un engagement de longue date. Le choix de l'Open Source est aussi le choix de l'implication dans la communauté du logiciel.

Au‑delà du contenu technique en lui‑même, notre intention est de transmettre les valeurs qui animent et unissent les développeurs de PostgreSQL depuis toujours : partage, ouverture, transparence, créati‑ vité, dynamisme... Le but premier de nos formations est de vous aider à mieux exploiter toute la puissance de PostgreSQL mais nous espérons également qu'elles vous inciteront à devenir un membre actif de la communauté en partageant à votre tour le savoir-faire que vous aurez acquis avec nous.

Nous mettons un point d'honneur à maintenir nos manuels à jour, avec des informations précises et des exemples détaillés. Toutefois malgré nos efforts et nos multiples relectures, il est probable que ce document contienne des oublis, des coquilles, des imprécisions ou des erreurs. Si vous constatez un souci, n'hésitez pas à le signaler via l'adresse formation@dalibo.com $^1$  $^1$  !

#### <span id="page-4-2"></span>**À propos de DALIBO**

DALIBO est le spécialiste français de PostgreSQL. Nous proposons du support, de la formation et du conseil depuis 2005.

Retrouvez toutes nos formations sur <https://dalibo.com/formations>

<span id="page-4-3"></span><sup>1</sup><mailto:formation@dalibo.com>

#### <span id="page-5-0"></span>**Remerciements**

Ce manuel de formation est une aventure collective qui se transmet au sein de notre société depuis des années. Nous remercions chaleureusement ici toutes les personnes qui ont contribué directement ou indirectement à cet ouvrage, notamment :

Jean‑Paul Argudo, Alexandre Anriot, Carole Arnaud, Alexandre Baron, David Bidoc, Sharon Bonan, Franck Boudehen, Arnaud Bruniquel, Pierrick Chovelon, Damien Clochard, Christophe Courtois, Marc Cousin, Gilles Darold, Jehan‑Guillaume de Rorthais, Ronan Dunklau, Vik Fearing, Stefan Fercot, Pierre Giraud, Nicolas Gollet, Dimitri Fontaine, Florent Jardin, Virginie Jourdan, Luc Lamarle, Denis Laxalde, Guillaume Lelarge, Alain Lesage, Benoit Lobréau, Jean‑Louis Louër, Thibaut Madelaine, Adrien Nayrat, Alexandre Pereira, Flavie Perette, Robin Portigliatti, Thomas Reiss, Maël Rimbault, Julien Rouhaud, Stéphane Schildknecht, Julien Tachoires, Nicolas Thauvin, Be Hai Tran, Christophe Truffier, Cédric Villemain, Thibaud Walkowiak, Frédéric Yhuel.

#### <span id="page-5-1"></span>**Forme de ce manuel**

Les versions PDF, EPUB ou HTML de ce document sont structurées autour des slides de nosformations. Le texte suivant chaque slide contient le cours et de nombreux détails qui ne peuvent être données à l'oral.

#### <span id="page-5-2"></span>**Licence Creative Commons CC‑BY‑NC‑SA**

Cette formation est sous licence **CC‑BY‑NC‑SA[2](#page-5-3)** . Vous êtes libre de la redistribuer et/ou modifier aux conditions suivantes :

- **–** Paternité
- **–** Pas d'utilisation commerciale
- **–** Partage des conditions initiales à l'identique

#### **Vous n'avez pas le droit d'utiliser cette création à des fins commerciales.**

Si vous modifiez, transformez ou adaptez cette création, vous n'avez le droit de distribuer la création qui en résulte que sous un contrat identique à celui‑ci.

Vous devez citer le nom de l'auteur original de la manière indiquée par l'auteur de l'œuvre ou le ti‑ tulaire des droits qui vous confère cette autorisation (mais pas d'une manière qui suggérerait qu'ils vous soutiennent ou approuvent votre utilisation de l'œuvre). À chaque réutilisation ou distribution de cette création, vous devez faire apparaître clairement au public les conditions contractuelles de sa mise à disposition. La meilleure manière de les indiquer est un lien vers cette page web. Chacune de ces conditions peut être levée si vous obtenez l'autorisation du titulaire des droits sur cette œuvre. Rien dans ce contrat ne diminue ou ne restreint le droit moral de l'auteur ou des auteurs.

Le texte complet de la licence est disponible sur http://creativecommons.org/licenses/by-nc-sa/2.0 [/fr/legalcode](http://creativecommons.org/licenses/by-nc-sa/2.0/fr/legalcode)

<span id="page-5-3"></span><sup>2</sup>[http://creativecommons.org/licenses/by‑nc‑sa/2.0/fr/legalcode](http://creativecommons.org/licenses/by-nc-sa/2.0/fr/legalcode)

Cela inclut les diapositives, les manuels eux‑mêmes et les travaux pratiques. Cette formation peut également contenir quelques images et schémas dont la redistribution est soumise à des licences différentes qui sont alors précisées.

#### <span id="page-6-0"></span>**Marques déposées**

PostgreSQL® Postgres® et le logo Slonik sont des marques déposées<sup>[3](#page-6-2)</sup> par PostgreSQL Community Association of Canada.

#### <span id="page-6-1"></span>**Versions de PostgreSQL couvertes**

Ce document ne couvre que les versions supportées de PostgreSQL au moment de sa rédaction, soit les versions 12 à 16.

Sur les versions précédentes susceptibles d'être encore rencontrées en production, seuls quelques points très importants sont évoqués, en plus éventuellement de quelques éléments historiques.

Sauf précision contraire, le système d'exploitation utilisé est Linux.

<span id="page-6-2"></span><sup>3</sup><https://www.postgresql.org/about/policies/trademarks/>

## <span id="page-8-0"></span>**1/ Partitionnement déclaratif (introduction)**

- ® **–** Le partitionnement déclaratif apparaît avec PostgreSQL 10
	- **–** Préférer PostgreSQL 13 ou plus récent
	- **–** Ne plus utiliser l'ancien partitionnement par héritage.

Ce module introduit le partitionnement déclaratif introduit avec PostgreSQL 10, et amélioré dans les versions suivantes. PostgreSQL 13 au minimum est conseillé pour ne pas être gêné par une des limites levées dans les versions précédentes (et non développées ici).

<span id="page-8-1"></span>Le partitionnement par héritage, au fonctionnement totalement différent, reste utilisable, mais ne doit plus servir aux nouveaux développements, du moins pour les cas décrits ici.

## **1.1 PRINCIPE & INTÉRÊTS DU PARTITIONNEMENT**

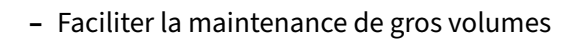

- **–** VACUUM ( FULL ), réindexation, déplacements, sauvegarde logique…
- **–** Performances
	- **–** parcours complet sur de plus petites tables
	- **–** statistiques par partition plus précises
	- **–** purge par partitions entières
	- **–** pg\_dump parallélisable
	- **–** tablespaces différents (données froides/chaudes)
- **–** Attention à la maintenance sur le code

Maintenir de très grosses tables peut devenir fastidieux, voire impossible : VACUUM FULL trop long, espace disque insuffisant, autovacuum pas assez réactif, réindexation interminable… Il est aussi aberrant de conserver beaucoup de données d'archives dans des tables lourdement sollicitées pour les données récentes.

Le partitionnement consiste à séparer une même table en plusieurs sous-tables (partitions) manipulables en tant que tables à part entière.

#### **Maintenance**

La maintenance s'effectue sur les partitions plutôt que sur l'ensemble complet des données. En particulier, un VACUUM FULL ou une réindexation peuvent s'effectuer partition par partition, ce qui permet de limiter les interruptions en production, et lisser la charge. pg\_dump ne sait pas paralléliser la sauvegarde d'une table volumineuse et non partitionnée, mais parallélise celle de différentes partitions d'une même table.

C'est aussi un moyen de déplacer une partie des données dans un autre *tablespace* pour des raisons de place, ou pour déporter les parties les moins utilisées de la table vers des disques plus lents et moins chers.

#### **Parcours complet de partitions**

Certaines requêtes (notamment décisionnelles) ramènent tant de lignes, ou ont des critères si com‑ plexes, qu'un parcours complet de la table est souvent privilégié par l'optimiseur.

Un partitionnement, souvent par date, permet de ne parcourir qu'une ou quelques partitions au lieu de l'ensemble des données. C'est le rôle de l'optimiseur de choisir la partition (*partition pruning*), par exemple celle de l'année en cours, ou des mois sélectionnés.

#### **Suppression des partitions**

La suppression de données parmi un gros volume peut poser des problèmes d'accès concurrents ou de performance, par exemple dans le cas de purges.

En configurant judicieusement les partitions, on peut résoudre cette problématique en supprimant une partition ( DROP TABLE nompartition ; ), ou en la détachant ( ALTER TABLE table\_partitionnee DETACH PAR pour l'archiver (et la réattacher au besoin) ou la supprimer ultérieurement.

D'autres optimisations sont décrites dans ce billet de blog d'Adrien Nayrat<sup>[1](#page-10-0)</sup> : statistiques plus précises au niveau d'une partition, réduction plus simple de la fragmentation des index, jointure par rapprochement des partitions…

La principale difficulté d'un système de partitionnement consiste à partitionner avec un impact minimal sur la maintenance du code par rapport à une table classique.

<span id="page-10-0"></span><sup>1</sup>[https://blog.anayrat.info/2021/09/01/cas‑dusages‑du‑partitionnement‑natif‑dans‑postgresql/](https://blog.anayrat.info/2021/09/01/cas-dusages-du-partitionnement-natif-dans-postgresql/)

## <span id="page-11-0"></span>**1.2 PARTITIONNEMENT DÉCLARATIF**

- ® **–** Table partitionnée
	- **–** structure uniquement
	- **–** index/contraintes répercutés sur les partitions
- **–** Partitions :
	- **–** 1 partition = 1 table classique, utilisable directement
	- **–** clé de partitionnement (inclue dans PK/UK)
	- **–** partition par défaut
	- **–** sous‑partitions possibles
	- **–** FDW comme partitions possible
	- **–** attacher/détacher une partition

En partitionnement déclaratif, une table partitionnée ne contient pas de données par elle‑même. Elle définit la structure (champs, types) et les contraintes et index, qui sont répercutées sur ses parti‑ tions.

Une partition est une table à part entière, rattachée à une table partitionnée. Sa structure suit automatiquement celle de la table partitionnée et ses modifications. Cependant, des index ou contraintes supplémentaires propres à cette partition peuvent être ajoutées de la même manière que pour une table classique.

La partition se définit par une « clé de partitionnement », sur une ou plusieurs colonnes. Les lignes de même clé se retrouvent dans la même partition. La clé peut se définir comme :

- **–** une liste de valeurs ;
- **–** une plage de valeurs ;
- **–** une valeur de hachage.

Les clés des différentes partitions ne doivent pas se recouvrir.

Une partition peut elle‑même être partitionnée, sur une autre clé, ou la même.

Une table classique peut être attachée à une table partitionnée. Une partition peut être détachée et redevenir une table indépendante normale.

Même une table distante (utilisant *foreign data wrapper*) peut être définie comme partition, avec des restrictions. Pour les performances, préférer alors PostgreSQL 14 au moins.

Les clés étrangères entre tables partitionnées ne sont pas un problème dans les versions récentes de PostgreSQL.

Le routage des données insérées ou modifiées vers la bonne partition est géré de façon automatique en fonction de la définition des partitions. La création d'une partition par défaut permet d'éviter des erreurs si aucune partition ne convient.

De même, à la lecture de la table partitionnée, les différentes partitions nécessaires sont accédées de manière transparente.

Pour le développeur, la table principale peut donc être utilisée comme une table classique. Il vaut mieux cependant qu'il connaisse le mode de partitionnement, pour utiliser la clé autant que possible. La complexité supplémentaire améliorera les performances. L'accès direct aux partitions par leur nom de table reste possible, et peut parfois améliorer les performances. Un développeur pourra aussi purger des données plus rapidement, en effectuant un simple DROP de la partition concernée.

#### <span id="page-12-0"></span>**1.2.1 Partitionnement par liste**

## **INSERT INTO t1 VALUES (3, 'lyon');**

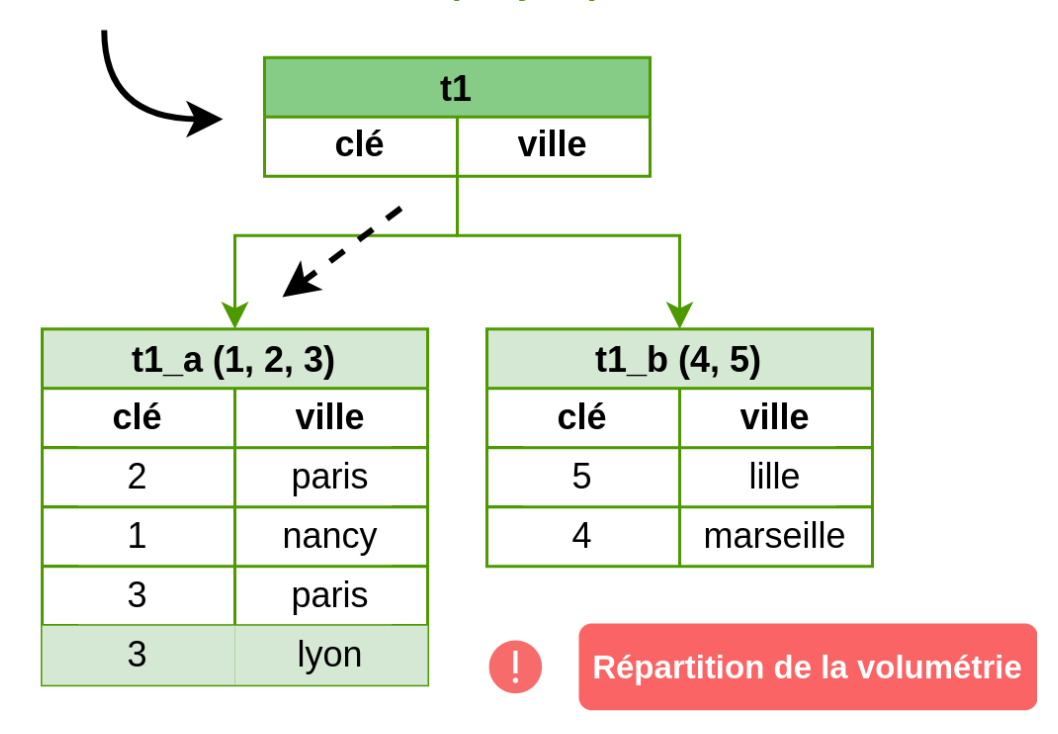

<span id="page-13-0"></span>**1.2.2 Partitionnement par liste : implémentation**

```
® CREATE TABLE t1(c1 integer, c2 text) PARTITION BY LIST (c1) ;
       CREATE TABLE t1_a PARTITION OF t1 FOR VALUES IN (1, 2, 3) ;
       CREATE TABLE t1_b PARTITION OF t1 FOR VALUES IN (4, 5) ;
       …
```
Le partitionnement par liste définit les valeurs d'une colonne acceptables dans chaque partition.

Utilisations courantes : partitionnement par année, par statut, par code géographique…

#### <span id="page-13-1"></span>**1.2.3 Partitionnement par intervalle**

## **INSERT INTO t2 VALUES (20);**

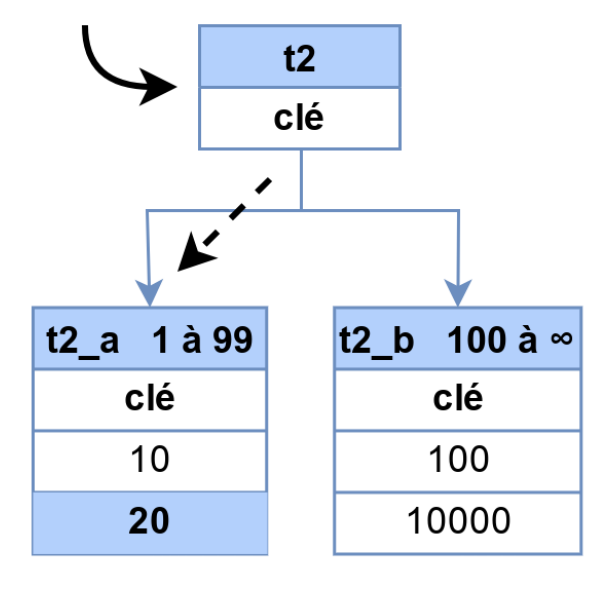

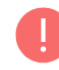

Répartition de la volumétrie

#### <span id="page-14-0"></span>**1.2.4 Partitionnement par intervalle : implémentation**

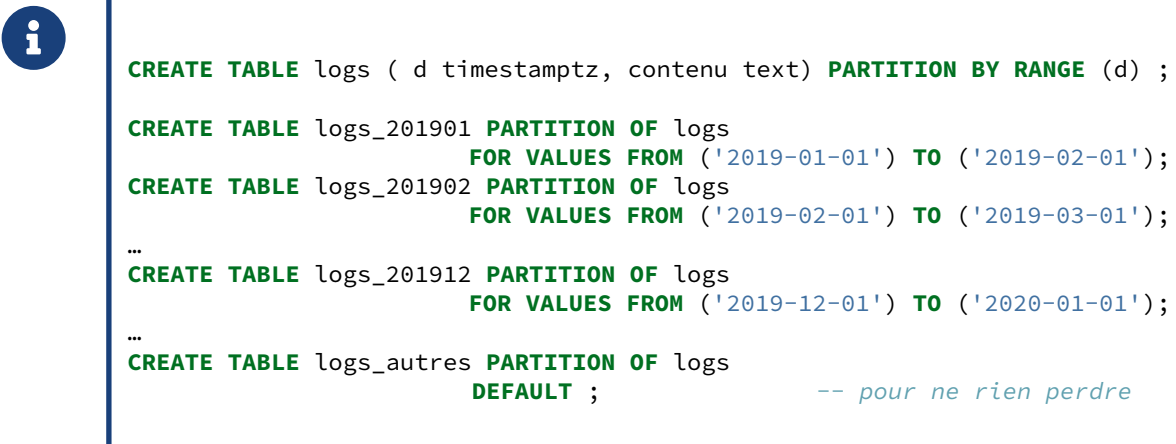

Utilisations courantes : partitionnement par date, par plages de valeurs continues, alphabétiques…

L'exemple ci-dessus utilise le partitionnement par mois. Chaque partition est définie par des plages de date. Noter que la borne supérieure ne fait *pas* partie des données de la partition. Elle doit donc être aussi la borne inférieure de la partie suivante.

La description de la table partitionnée devient :

```
=# \dagger logs
                                 Table partitionnée « public.logs »
Colonne | Type | ... | Stockage | ...
---------+--------------------------+-----+----------+ …
d | timestamp with time zone | ... | plain | …
contenu | text | ... | extended | ...
Clé de partition : RANGE (d)
Partitions: logs_201901 FOR VALUES FROM ('2019-01-01 00:00:00+01') TO ('2019-02-01
\rightarrow 00:00:00+01'),
           logs_201902 FOR VALUES FROM ('2019-02-01 00:00:00+01') TO ('2019-03-01
\leftrightarrow 00:00:00+01'),
            …
           logs_201912 FOR VALUES FROM ('2019-12-01 00:00:00+01') TO ('2020-01-01
↪ 00:00:00+01'),
           logs_autres DEFAULT
```
La partition par défaut reçoit toutes les données qui ne vont dans aucune autre partition : cela évite des erreurs d'insertion. Il vaut mieux que la partition par défaut reste très petite.

Il est possible de définir des plages sur plusieurs champs :

```
CREATE TABLE tt_a PARTITION OF tt
FOR VALUES FROM (1,'2020-08-10') TO (100, '2020-08-11') ;
```
#### <span id="page-15-0"></span>**1.2.5 Partitionnement par hachage**

### **INSERT INTO t3 SELECT generate\_series(1, 100);**

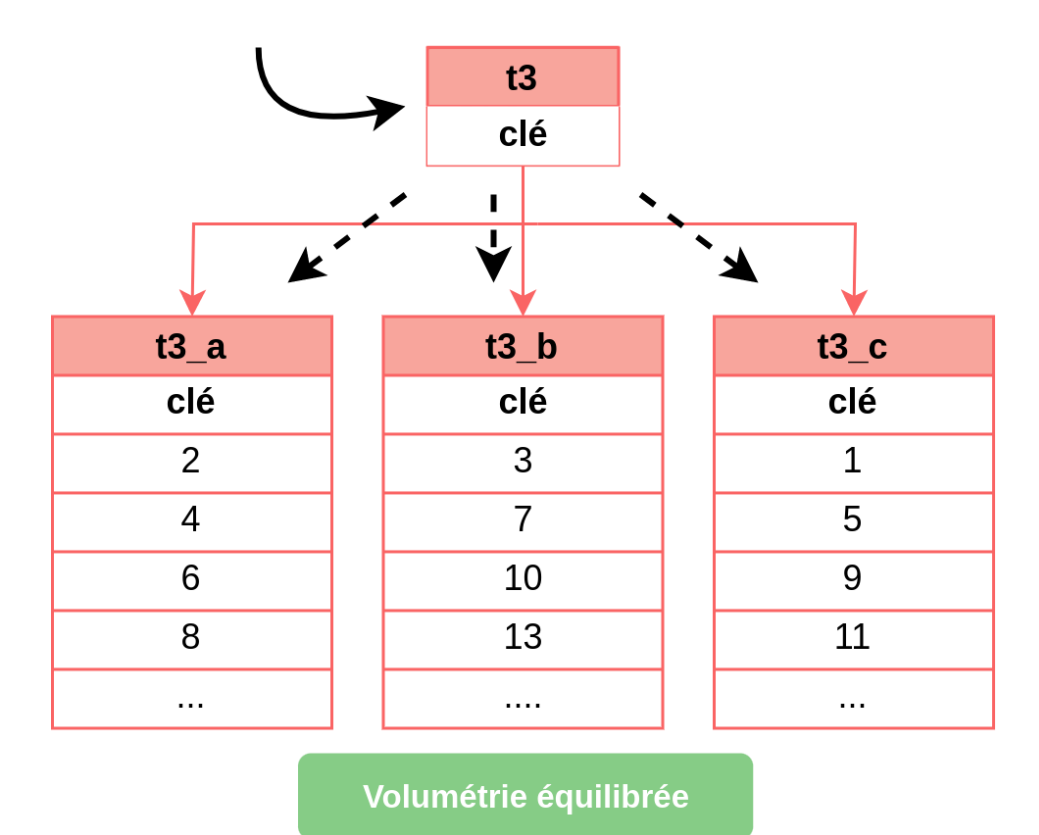

#### <span id="page-15-1"></span>**1.2.6 Partitionnement par hachage : implémentation**

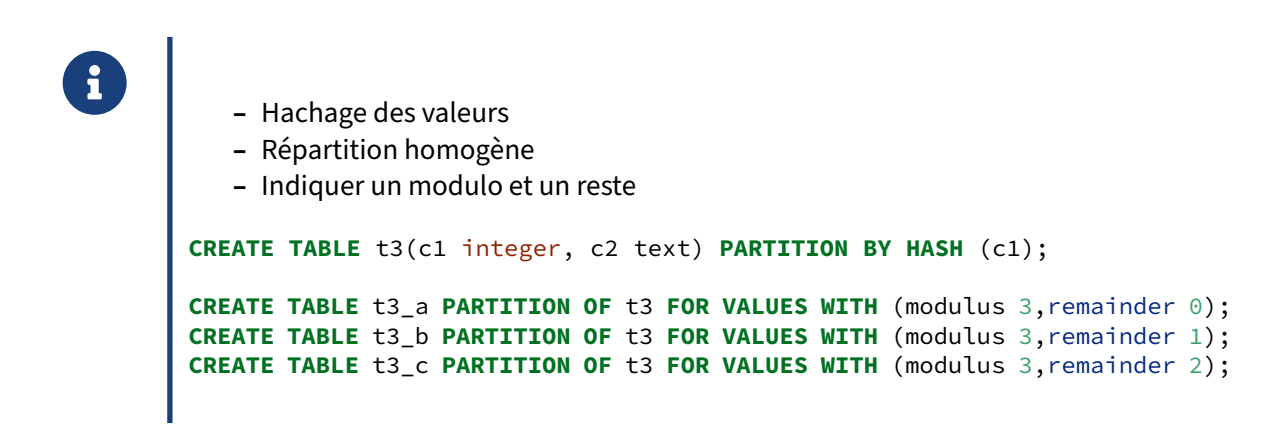

Ce type de partitionnement vise à répartir la volumétrie dans plusieurs partitions de manière homogène, quand il n'y a pas de clé évidente. En général, il y aura plus que 3 partitions.

### <span id="page-17-0"></span>**1.3 PERFORMANCES & PARTITIONNEMENT**

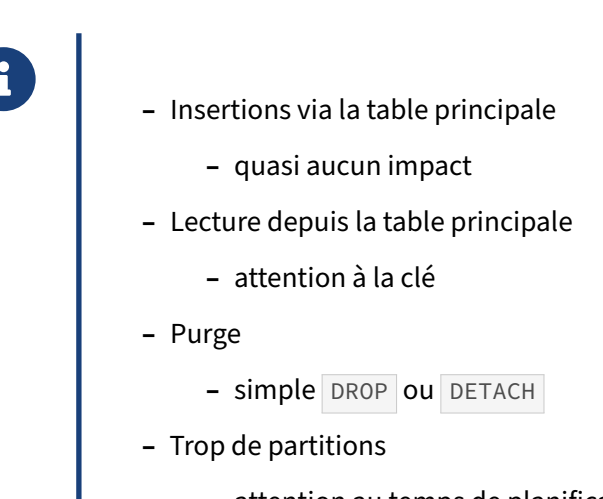

**–** attention au temps de planification

Des INSERT dans la table partitionnée seront redirigés directement dans les bonnes partitions avec un impact en performances quasi négligeable.

Lors des lectures ou jointures, il est important de préciser autant que possible la clé de jointure, si elle est pertinente. Dans le cas contraire, toutes les tables de la partition seront interrogées.

Dans cet exemple, la table comprend 10 partitions :

```
=# EXPLAIN (COSTS OFF) SELECT COUNT(*) FROM pgbench_accounts ;
                                  QUERY PLAN
---------------------------------------------------------------------------------
Finalize Aggregate
-> Gather
  Workers Planned: 2
   -> Parallel Append
    -> Partial Aggregate
      -> Parallel Index Only Scan using pgbench_accounts_1_pkey on
↪ pgbench_accounts_1 pgbench_accounts
    -> Partial Aggregate
      -> Parallel Index Only Scan using pgbench_accounts_2_pkey on
↪ pgbench_accounts_2 pgbench_accounts_1
     -> Partial Aggregate
     -> Parallel Index Only Scan using pgbench_accounts_3_pkey on
↪ pgbench_accounts_3 pgbench_accounts_2
    -> Partial Aggregate
      -> Parallel Index Only Scan using pgbench_accounts_4_pkey on
↪ pgbench_accounts_4 pgbench_accounts_3
     -> Partial Aggregate
     -> Parallel Index Only Scan using pgbench_accounts_5_pkey on
↪ pgbench_accounts_5 pgbench_accounts_4
    -> Partial Aggregate
```

```
-> Parallel Index Only Scan using pgbench_accounts_6_pkey on
↪ pgbench_accounts_6 pgbench_accounts_5
    -> Partial Aggregate
     -> Parallel Index Only Scan using pgbench_accounts_7_pkey on
↪ pgbench_accounts_7 pgbench_accounts_6
    -> Partial Aggregate
     -> Parallel Index Only Scan using pgbench_accounts_8_pkey on
↪ pgbench_accounts_8 pgbench_accounts_7
    -> Partial Aggregate
     -> Parallel Index Only Scan using pgbench_accounts_9_pkey on
↪ pgbench_accounts_9 pgbench_accounts_8
   -> Partial Aggregate
     -> Parallel Index Only Scan using pgbench_accounts_10_pkey on
↪ pgbench_accounts_10 pgbench_accounts_9
```
Avec la clé, PostgreSQL se restreint à la (ou les) bonne(s) partition(s) :

=# **EXPLAIN** (COSTS **OFF**) **SELECT** \* **FROM** pgbench\_accounts **WHERE** aid = 599999 ; QUERY PLAN ---------------------------------------------------------------------------------

Index Scan using pgbench\_accounts\_1\_pkey on pgbench\_accounts\_1 pgbench\_accounts Index Cond: (aid = 599999)

Si l'on connaît la clé et que le développeur sait en déduire la table, il est aussi possible d'accéder directement à la partition :

=# **EXPLAIN** (COSTS **OFF**) **SELECT** \* **FROM** pgbench\_accounts\_6 **WHERE** aid = 599999 ;

QUERY PLAN

QUERY PLAN

--------------------------------------------------------------------------------- Index Scan using pgbench\_accounts\_6\_pkey on pgbench\_accounts\_6 Index Cond: (aid = 599999)

Cela allège la planification, surtout s'il y a beaucoup de partitions.

Exemples :

- **–** dans une table partitionnée par statut de commande, beaucoup de requêtes ne s'occupent que d'un statut particulier, et peuvent donc n'appeler que la partition concernée (attention si le statut change…) ;
- **–** dans une table partitionnée par mois de création d'une facture, la date de la facture permet de s'adresser directement à la bonne partition.

Il est courant que les ORM ne sachent pas exploiter cette fonctionnalité.

#### <span id="page-19-0"></span>**1.3.1 Attacher/détacher une partition**

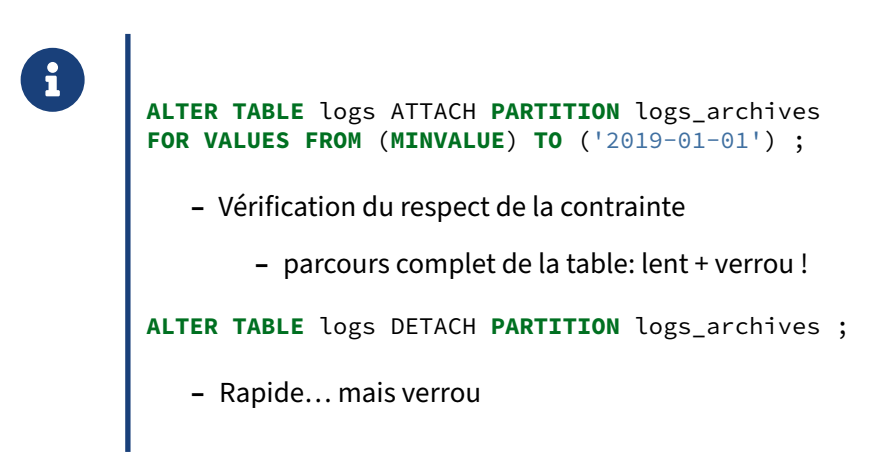

Attacher une table existante à une table partitionnée implique de définir une clé de partitionnement. PostgreSQL vérifiera que les valeurs présentes correspondent bien à cette clé. Cela peut être long, surtout que le verrou nécessaire sur la table est gênant. Pour accélérer les choses, il est conseillé d'ajouter au préalable une contrainte CHECK correspondant à la clé, voire d'ajouter d'avance les index qui seraient ajoutés lors du rattachement.

Détacher une partition est beaucoup plus rapide qu'en attacher une. Cependant, là encore, le verrou peut être gênant.

#### <span id="page-19-1"></span>**1.3.2 Supprimer une partition**

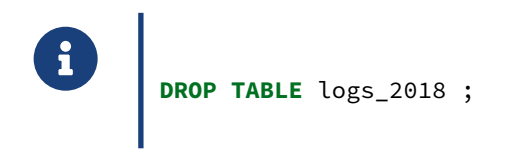

Là aussi, l'opération est simple et rapide, mais demande un verrou exclusif.

### <span id="page-20-0"></span>**1.3.3 Limitations principales du partitionnement déclaratif**

# ® **–** Temps de planification ! Max ~ 100 partitions

- **–** Création non automatique
- **–** Pas d'héritage multiple, schéma fixe
- **–** Partitions distantes sans propagation d'index
- **–** Limitations avant PostgreSQL 13/14

Certaines limitations du partitionnement sont liées à son principe. Les partitions ont forcément le même schéma de données que leur partition mère. Il n'y a pas de notion d'héritage multiple.

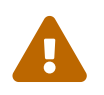

La création des partitions n'est pas automatique (par exemple dans un partitionnement par date). Il faudra prévoir de les créer par avance.

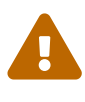

Une limitation sérieuse du partitionnement tient au temps de planification qui augmente très vite avec le nombre de partitions, même petites. En général, on considère qu'il ne faut pas dépasser 100 partitions.

Pour contourner cette limite, il reste possible de manipuler directement les partitions s'il est facile de trouver leur nom.

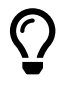

Avant PostgreSQL 13, de nombreuses limitations rendent l'utilisation moins pratique ou moins performante. Si le partitionnement vous intéresse, il est conseillé d'utiliser une version la plus récente possible.

## <span id="page-21-0"></span>**1.4 CONCLUSION**

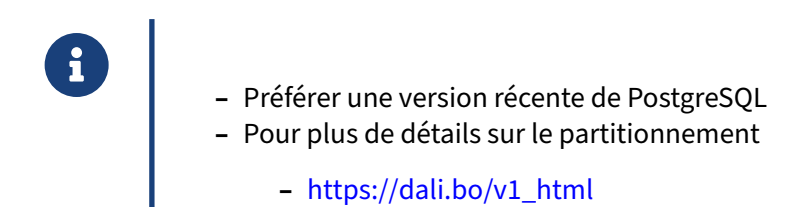

<span id="page-21-1"></span>Le partitionnement déclaratif apparu en version 10 estmûr dans les dernières versions. Il introduit une complexité supplémentaire, mais peut rendre de grands services quand la volumétrie augmente.

## **1.5 QUIZ**

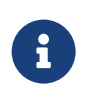

https://dali.bo/v0\_quiz

## <span id="page-24-0"></span>**Les formations Dalibo**

Retrouvez nos formations et le calendrier sur <https://dali.bo/formation>

Pour toute information ou question, n'hésitez pas à nous écrire sur contact@dalibo.com.

#### <span id="page-24-1"></span>**Cursus des formations**

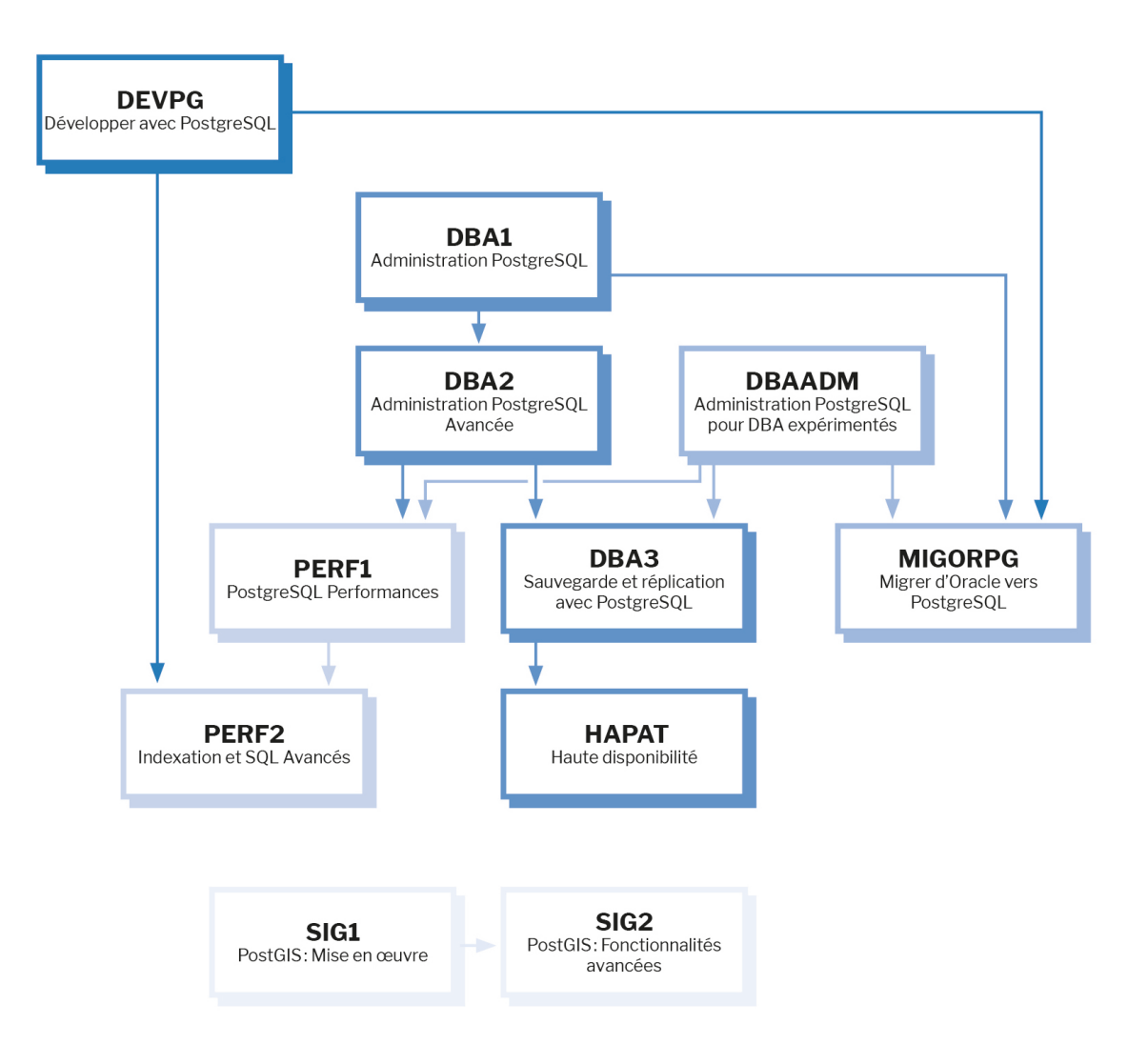

Retrouvez nos formations dans leur dernière version :

- **–** DBA1 : Administration PostgreSQL <https://dali.bo/dba1>
- **–** DBA2 : Administration PostgreSQL avancé <https://dali.bo/dba2>
- **–** DBA3 : Sauvegarde et réplication avec PostgreSQL <https://dali.bo/dba3>
- **–** DEVPG : Développer avec PostgreSQL <https://dali.bo/devpg>
- **–** PERF1 : PostgreSQL Performances <https://dali.bo/perf1>
- **–** PERF2 : Indexation et SQL avancés <https://dali.bo/perf2>
- **–** MIGORPG : Migrer d'Oracle à PostgreSQL <https://dali.bo/migorpg>
- **–** HAPAT : Haute disponibilité avec PostgreSQL <https://dali.bo/hapat>

#### <span id="page-25-0"></span>**Les livres blancs**

- **–** Migrer d'Oracle à PostgreSQL <https://dali.bo/dlb01>
- **–** Industrialiser PostgreSQL <https://dali.bo/dlb02>
- **–** Bonnes pratiques de modélisation avec PostgreSQL <https://dali.bo/dlb04>
- **–** Bonnes pratiques de développement avec PostgreSQL <https://dali.bo/dlb05>

#### <span id="page-25-1"></span>**Téléchargement gratuit**

Les versions électroniques de nos publications sont disponibles gratuitement sous licence open source ou sous licence Creative Commons.

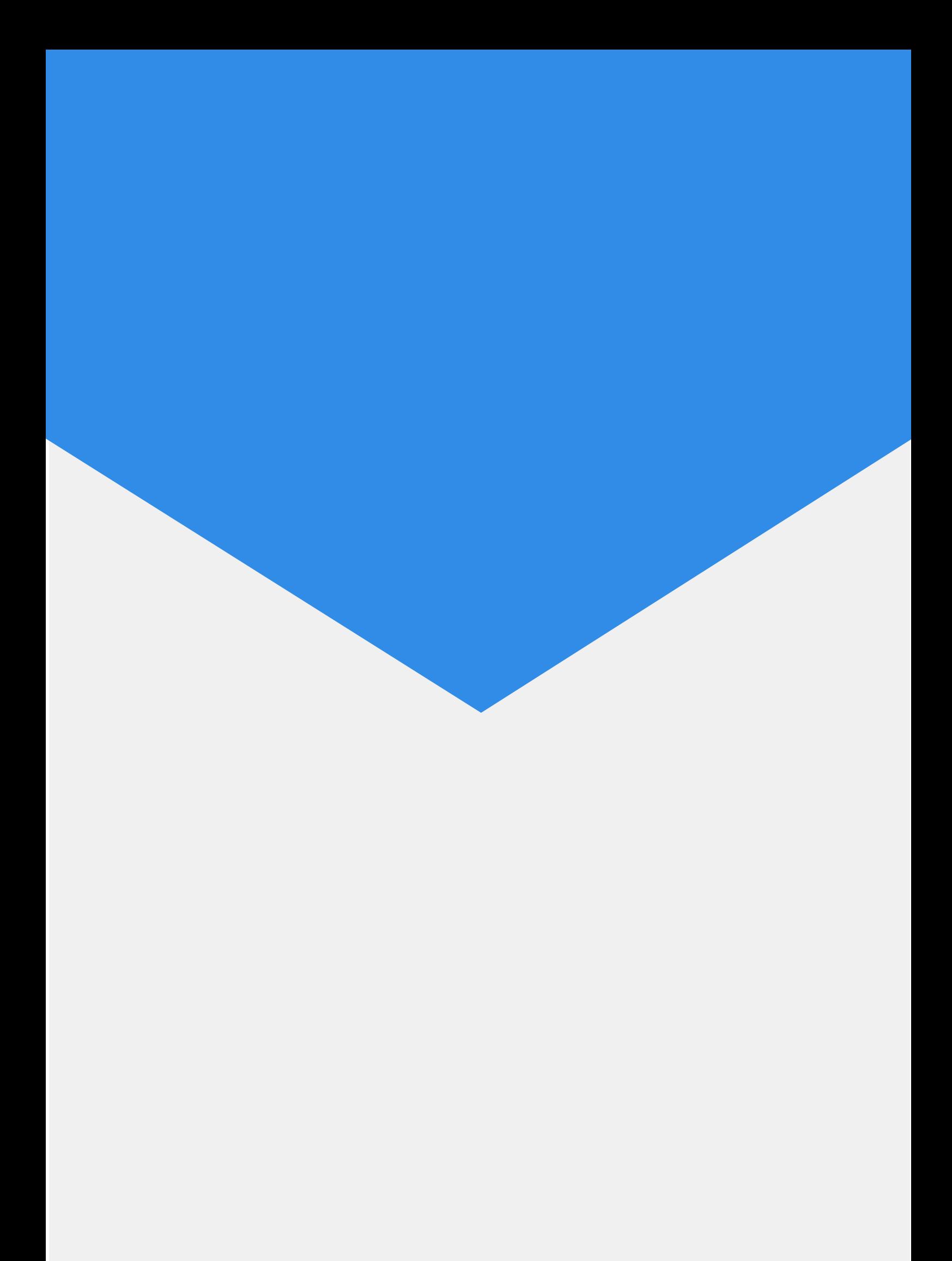